# Securing Portlets With Spring Security

John A. Lewis

Chief Software Architect Unicon, Inc.

JA-SIG Spring 2008 Conference 28 April 2008

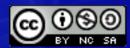

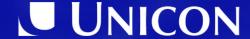

# Agenda

- JSR 168 Portlet Security
- Spring Security (aka "Acegi")
- Spring Portlet Security
- Applying Portlet Security
- Resources
- Questions & Answers

# JSR 168 Portlet Security

What does the spec give us to work with?

#### Portal Authentication

- The portal is completely responsible for authentication
  - This means we just use what it gives us we don't redirect for authentication purpose
- The JSR 168 PortletRequest class provides two methods for getting user identity (the same ones as the Servlet spec)

```
String getRemoteUser()
Principal getUserPrincipal()
```

#### Portal Authorization

- Portals generally provide the ability to assign a set of "Roles" to the User
- The JSR 168 PortletRequest class provides a method for getting at these roles (the same ones as the Servlet spec)

boolean isUserInRole(String)

# Declaring Portal Roles

- Same as declaring roles for Servlet containerbased security
- Include all portal roles that may be used in web.xml:

```
...
<security-role>
    <role-name>manager</role-name>
</security-role>
...
```

### Mapping Portal Roles To Portlet Roles

#### • In *portlet.xml*:

#### Warning!

If you are storing your *SecurityContext* in the *PortletSession* with *APPLICATION\_SCOPE* (more on this later), make sure these are the same in all your <portlet> declarations – the first one to be invoked on a page will determine the mapping for all portlets in your webapp.

# Security Constraints

Require a secure transport in portlet.xml:

```
<portlet-app>
   <portlet>
       <portlet-name>accountSummary</portlet-name>
   </portlet>
   <security-constraint>
        <display-name>Secure Portlets</display-name>
        <portlet-collection>
            <portlet-name>accountSummary</portlet-name>
       </portlet-collection>
       <user-data-constraint/>
           <transport-guarantee>CONFIDENTIAL
       </user-data-constraint>
   </security-constraint>
</portlet-app>
```

# Other Portlet Security Info

 PortletRequest has a couple other key security-related methods:

#### String getAuthType()

Returns name of authentication scheme used (BASIC\_AUTH, CLIENT\_CERT\_AUTH, custom) or null if user is not authenticated.

#### boolean isSecure()

Returns true if the request was made over a secure channel (such as HTTPS)

#### Portlet User Attributes

- Can also use the <u>user\_info</u> Map available as a *PortletRequest* attribute.
- May contain arbitrary user information:
  - user.name.given
  - user.bdate
  - user.gender
  - etc.
- Some portals expose security-related information here, but this mechanism should be avoided if possible

# Spring Security

a.k.a *Acegi Security*A quick overview

# What Is Spring Security?

- Powerful, flexible security framework for enterprise software
- Emphasis on applications using Spring
- Comprehensive authentication, authorization, and instance-based access control
- Avoids security code in your business logic treats security as a cross-cutting concern
- Built-in support for a wide variety of authentication and integration standards

# Spring Security Releases

- Acegi Security (the old name)
  - Current Version: 1.0.7
  - Initial GA Release: May 2006
  - Portlet support in Sandbox

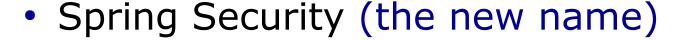

- Current Version: 2.0.0
- Initial GA Release: April 2008
- Portlet support Included
- Changes packaging from org.acegisecurity
   to org.springframework.security

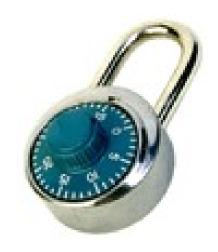

# Applications Are Like Onions

- Spring Security can be applied at multiple layers in your application:
  - Apply security as markup is constructed in the Rendering Layer using the supplied JSP taglib
  - Restrict access to areas of web application in the Dispatch Layer based on URL pattern-matching
  - Secure method invocation on the Service Layer to ensure calls are from properly authorized user
  - Provide Access Control Lists (ACLs) for individual objects in the Domain Layer

# Spring Portlet Security

Applying Spring Security to Portlets

# Portlet Challenges

- Portlets have some key differences from Servlets:
  - No Filters
  - Can't treat URLs like Paths
  - Multiple Request Phases
- These create some challenges in applying the normal Spring Security patterns
- So we need some different infrastructure for wiring Spring Security into our portlet application

# Six Main Portlet Security Beans

- PortletProcessingInterceptor
- AuthenticationManager
- AuthenticationDetailsSource
- AuthenticationProvider
- UserDetailsService
- PortletSessionContextIntegrationInterceptor

# PortletProcessingInterceptor

- Interceptor that processes portlet requests for authentication by invoking the configured AuthenticationManager
- Creates the initial AuthenticationToken from the PortletRequest security methods

used for traditional servlet web applications

# AuthenticationManager

- Use normal provider-based AuthenticationManager bean
- Declared via special namespace schema:

```
<sec:authentication-manager
alias="authenticationManager" />
```

Can use multiple providers if you are authenticating from Portlets and Servlets

#### AuthenticationDetailsSource

 Can be used to check isUserInRole(...) to get list of Portal Roles into the Authentication Request:

```
<bean name="portletAuthenticationDetailsSource"</pre>
   class="org.springframework.security.ui.portlet.
   PortletPreAuthenticatedAuthenticationDetailsSource">
   property name="mappableRolesRetriever">
       <bean class="org.springframework.security.</pre>
       authoritymapping.SimpleMappableAttributesRetriever">
          property name="mappableAttributes">
              t>
                 <value>ADMIN</value>
              </list>
          </property>
       </bean>
                              Only needed if we are using Portal Roles for
   </property>
                              our security decisions
```

</bean>

\_\_\_

#### AuthenticationProvider

- PreAuthenticatedAuthenticationProvider processes pre-authenticated authentication request (from PortletProcessingInterceptor)
- A valid PreAuthenticatedAuthenticationToken with non-null principal & credentials will succeed

#### UserDetailsService

- Bean that knows how to populate user details (including GrantedAuthorities) for the authenticated user
  - PreAuthenticatedGrantedAuthoritiesUserDetailsService will use purely data contained in the PreAuthenticatedAuthenticationToken

```
<bean name="preAuthenticatedUserDetailsService"
    class="org.springframework.security.providers.preauth.
         PreAuthenticatedGrantedAuthoritiesUserDetailsService" />
```

Can also use any other *UserDetailsService* that can populate *UserDetails* by username, such as *JdbcUserDetailsManager* or *LdapUserDetailsManager* 

### PortletSessionContextIntegrationInterceptor

- Interceptor that retrieves/stores the contents of the SecurityContextHolder in the active PortletSession
- Without this, every request would trigger a full authentication cycle
- Default is to use APPLICATION\_SCOPE

```
<bean id="portletSessionContextIntegrationInterceptor"
    class="org.springframework.security.context.
        PortletSessionContextIntegrationInterceptor" />
```

Portlet equivalent of *HttpSessionContextIntegrationFilter*, used for traditional servlet web applications

### Using The Two Interceptors

Add them to our Portlet's HandlerMapping:

```
<bean id="portletModeHandlerMapping"</pre>
   class="org.springframework.web.portlet.handler.
       PortletModeHandlerMapping">
   property name="interceptors">
       t>
           <ref bean="portletSessionContextIntegrationInterceptor"/>
           <ref bean="portletProcessingInterceptor"/>
       </list>
   </property>
   property name="portletModeMap">
       <map>
           <entry key="view"><ref bean="viewController"/></entry>
           <entry key="edit"><ref bean="editController"/></entry>
           <entry key="help"><ref thean="helpController"/></entry>
       </map>
   </property>
</bean>
                          Warning! This ordering is critical – they
                          will not work correctly if they are reversed!
```

# Applying Portlet Security To The Rendering Layer

Customizing our markup based on security information

### Spring Security JSP TagLib

- Allows us to access authentication information and to check authorizations
- Useful for showing/hiding information or navigation controls based on security info

**Warning:** Don't rely on this to restrict access to areas of the application. Just because navigation doesn't appear in the markup doesn't mean a clever hacker can't generate a GET/POST that will still get there.

# Applying Portlet Security To The Dispatch Layer

Controlling where users can go in the application

### Secure Portlet Request Dispatching

- Portlet Requests don't have a path structure, so we can't use the path-based patterns of FilterSecurityInterceptor to control access
- Something standard may be added in the future – perhaps a ConfigAttributeDefinition for various aspects of Portlet Requests that we can use as an ObjectDefinitionSource

# Using a *HandlerInterceptor*

- Best practice in Spring 2.0 is to build a custom HandlerInterceptor for your Portlet
- Compare contents of SecurityContextHolder. getContext(). getAuthentication() with Portlet Mode, Window State, Render Parameters – whatever you want to use to determine permission
- Throw a PortletSecurityException if access is not permitted, otherwise allow processing to proceed

# **Using Annotations**

- If using Spring 2.5 Annotation-based
   Dispatching, use Security Annotations as well
  - ApplicationContext entry:

```
<sec:global-method-security secured-annotations="enabled" />
```

- Annotated method:

```
import org.springframework.security.annotation.Secured;
...

@Secured({"ROLE_ADMIN"})

@RequestMapping(params="action=view")

public String deleteItems(RequestParam("item") int itemId) {
...
```

# Applying Portlet Security To The Service Layer

Making sure Services are invoked by only by user with proper permissions

# AccessDecisionManager

 Standard Spring Security bean for making decisions about access to resources

```
<bean id="accessDecisionManager"</pre>
   class="org.springframework.security.vote.
       AffirmativeBased">
   property name="decisionVoters">
       t>
          <bean class="org.springframework.security.</pre>
              vote.RoleVoter" />
          <bean class="org.springframework.security.</pre>
              vote.AuthenticatedVoter" />
       </list>
   </property>
</bean>
```

# MethodSecurityInterceptor

```
<bean id="myService" class="sample.service.MyService">
   <sec:intercept-methods</pre>
       access-decision-manager-ref="accessDecisionManager">
       <sec:protect method="sample.service.MyService.*"</pre>
          access="IS AUTHENTICATED FULLY" />
       <sec:protect method="sample.service.MyService.add*"</pre>
          access="ROLE ADMINISTRATOR" />
       <sec:protect method="sample.service.MyService.del*"</pre>
          access="ROLE ADMINISTRATOR" />
       <sec:protect method="sample.service.MyService.save*"</pre>
          access="ROLE ADMINISTRATOR" />
   </sec:intercept-methods>
</bean>
```

# Applying Portlet Security To Servlets

Using the whole web/portlet application as one secure bundle

# Bridging The Gap

- We can reuse the Portlet SecurityContext in getting resources from Servlets in the same web application
- Useful for securing:
  - AJAX Calls
  - Dynamic Images
  - PDF Reports
- Need to get Portlets and Servlets to share session data to do this

# Portlets & Servlets Sharing Session

- Possible according to JSR 168 (PLT 15.4)
  - Must be in the same webapp
  - Portlet must use APPLICATION\_SCOPE
- Sometime tricky in practice
  - Portlet requests go thru Portal webapp URL
  - Servlet requests go thru Portlet webapp URL
  - Session tracking via JSESSIONID Cookie usually uses URL path to webapp – not shared!

#### **Tomcat 5.5.4 +**

On <Connector> element set emptySessionPath=true

# Apply Servlet Filter Chain

• In web.xml:

```
<filter>
   <filter-name>securityFilterChainProxy</filter-name>
   <filter-class>org.springframework.web.filter.
       DelegatingFilterProxy</filter-class>
</filter>
<filter-mapping>
   <filter-name>securityFilterChainProxy</filter-name>
   <url-pattern>/*</url-pattern>
</filter-mapping>
```

# FilterChainProxy

 Since the portal handles authentication, you only need a few entries in this bean:

# HttpSessionContextIntegrationFilter

 If session sharing is working properly, it will populate the SecurityContextHolder using the same SecurityContext as the Portlet side

```
<bean id="httpSessionContextIntegrationFilter"
    class="org.springframework.security.context.
    HttpSessionContextIntegrationFilter" />
```

This will only work if *PortletSessionContextIntegrationInterceptor* is storing in the **APPLICATION\_SCOPE** of the *PortletSession* (which is the default)

## ExceptionTranslationFilter

- Since we are relying on the Portal for authentication, then an Exception means that authentication has already failed
- PreAuthenticatedProcessingFilterEntryPoint returns SC\_FORBIDDEN (HTTP 403 error)

# FilterSecurityInterceptor

- Secure resource URLs accordingly
- Use the same AuthenticationManager and AccessDecisionManager as in the portlet

```
<bean id="filterSecurityInterceptor"</pre>
   class="org.springframework.security.intercept.web.
       FilterSecurityInterceptor">
   property name="authenticationManager"
       ref="authenticationManager" />
   property name="accessDecisionManager"
       ref="accessDecisionManager" />
   property name="objectDefinitionSource">
       <sec:filter-invocation-definition-source>
           <sec:intercept-url pattern="/resources/**"</pre>
               access="IS AUTHENTICATED FULLY" />
       </sec:filter-invocation-definition-source>
   </property>
</bean>
```

# Resources

Places to go to actually use this stuff!

#### Resources

- Spring Security 2.0 Website
  - http://static.springframework.org/spring-security/site/
- Sample Applications
  - Small sample included in Spring Security distro
  - Bigger sample on the Spring Portlet Wiki

http://opensource.atlassian.com/confluence/spring/display/JSR168/

# Questions & Answers

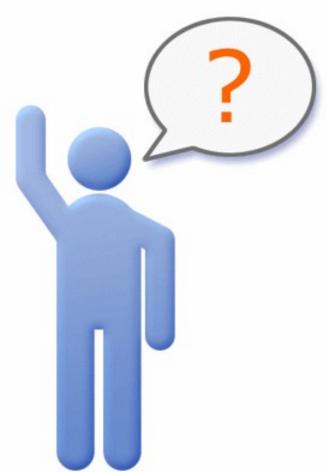

John A. Lewis Chief Software Architect Unicon, Inc.

jlewis@unicon.net www.unicon.net